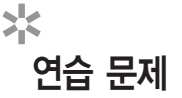

다음 조건을 만족하는 구조체를 정의하고, 구조체 변수 p1, p2를 선언하라. 1

- 구조체 태그명: person type
- 구조체 이름: PERSON
- 구조체 멤버리스트
- 이름: 20바이트 문자열
- 성별: 1바이트 문자
- 나이: 2바이트 정수
- 전자우편: 40바이트 문자열
- 주소: 40바이트 문자열
- <u>2</u><br>이 다음 프로그램 코드를 보고 물음에 답하시오.

```
struct member {
char name[20], sex;
} std1 = { "물증만", 'M'}
struct member *std2;
std2 = \&std1;
```
1. 아래 문장은 적법한 문장이 아니다. 그 이유를 쓰시오.

```
std1.name = "심증만";
```
- 2. 1번이 적법한 문장이 될 수 있도록 고치시오.
- 3. 다음 중 적법하지 않은 문장을 고르시오.
	- $\textcircled{1}$  std1.sex =  $\textup{'}$  F'  $\textcircled{2}$  std2- $\textup{ }$ sex =  $\textup{'}$ F'  $\textcircled{3}$  (\*std2).sex =  $\textup{F}'$   $\qquad \textcircled{4}$  std2.sex =  $\textup{F}'$

]<br>1 다음 코드가 어떻게 동작하는지 설명하시오.

```
struct A {
int i;
char c;
float f;
} a;
struct B {
int i;
char c;
float f;
} b= { 10, 'F', 10.32 };
a = b;
```
a, b, c라는 세 필드를 멤버로 갖는 비트 필드를 선언한 다음, 간단한 사용 예를 보이시오(단 a와 b는 2비 4 트, c는 4비트 크기를 갖는다).

**5**<br>5 다음 설명 중 옳은 문장은 T, 잘못된 문장은 F로 표기하시오.

① C에서 배열을 함수의 인자로 전달하려면 참조에 의한 호출(call by reference)을 통해서만 가능하다. ② 단 구조체 내에 배열이 포함되면 값에 의한 호출(call by value)도 가능하다.

 $\mathsf{\stackrel{h}{\textbf{0}}}$  평면상의 좌표 x, y(왼쪽 위와 오른쪽 아래 2개의 좌표)를 입력받아 이들로 구성되는 사각형의 면적을 구하 는 프로그램을 작성하라. 단 DOT와 RECT라는 구조체를 정의하여 사용해야 하고, DOT는 RECT에 중첩 된 구조체 형식으로 포함되어야 한다. 또한 왼쪽 위의 좌표값과 오른쪽 아래의 좌표값을 거꾸로 입력할 때 발생할 수 있는 문제도 해결하라.

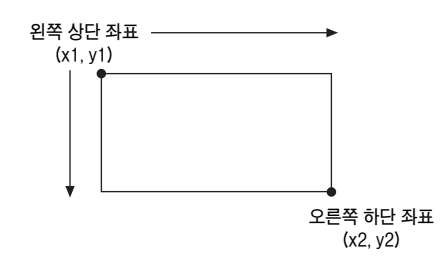

연습 문제 ✲

다음 프로그램 소스에서 잘못 사용된 행을 찾고, 그 이유를 설명하시오. 7

```
0<br>U typedef 문을 사용하여 서적 한 권에 대한 정보를 저장하는 구조체 BOOK을 정의하시오. 책제목, 저자,
 출판사, 가격이 구조체 멤버로 정의되어야 한다.
9<br>9 8번에서 정의한 구조체 BOOK의 변수 mybook을 선언하고, 아래 조건을 적용하여 선언과 동시에 초기화
 하시오.
   • 책제목: C 프로그래밍 입문 · 출판사: 한빛미디어
   • 저자: 김일광 기계 기계 - 기격: 19,000
10 8번에서 정의한 구조체 BOOK을 이용하여 구조체 변수 lang을 구조체 배열로 선언하고, 사용자로부터 값
 을 입력받아 저장하는 함수 insertBook() 프로그램을 작성하시오. 단 구조체 배열(lang)의 최대 크기는 5
 개로 가정한다. 그리고 insertBook()은 구조체 배열 lang을 구조체 포인터 매개변수로 받아야 한다.
    01 #include <stdio.h>
    0203 int main(int argc, char *argv[])
    04 {
    05 
    06 union u {
    07 int a;
    08 char b;
    09 float a;
    10 } a, b, c;
    11 
    12 struct s {
    13 int a;
    14 int b:2;
    15 int c:6;
   16 } v;
    17 \t v = 10:
    18 scanf("%d", &v);
    19 printf("%d\n", v);
    20 
    21 return 0;
    22 }
```
- 앞서 작성한 10번 문제의 입력값을 화면에 출력하는 printBooks() 함수를 작성하시오. 단 printBooks() 11 도 구조체 배열 lang을 포인터 매개변수로 받아서 출력해야 한다.
- 다음 프로그램 소스의 출력 결과를 쓰시오. 또한 각 변수가 차지하는 메모리 공간은 제시된 그림을 참고하 12고, 그림의 빈 괄호 속에는 해당 변수명을 쓰시오.

```
01 #include <stdio.h>
02 struct mystr { 
03 char c1;
04 char c2;
05 char c3; 
06 }; 
07 union composite { 
08 struct mystr str;
09 char a; 
10 int b; 
11 long c;
12 };
13 int main() 
14 { 
15 union composite com; 
16 com.c = (long)0x12345678;
17
18 printf("a = 88X\ n", com.a);
19 printf("b = 88X\ n", com.b);
20 printf("c = 881X\ n", com.c);
21 printf("c1 = 88X\n", com.str.c1);
22 printf("c2 = 88X\n", com.str.c2);
23 printf("c3 = 88X\n", com.str.c3);
24 return 0;
25 }
```
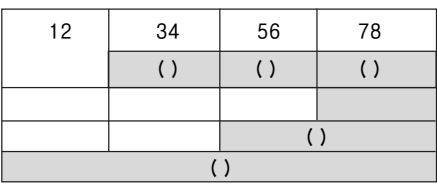